# КИЇВСЬКИЙ НАЦІОНАЛЬНИЙ ТОРГОВЕЛЬНО-ЕКОНОМІЧНИЙ УНІВЕРСИТЕТ

**Кафедра журналістики та реклами**

**ЗАТВЕРДЖЕНО** вченою радою  $(1000)$  (process) Ректор \_\_\_\_\_\_\_\_\_\_\_\_\_\_\_\_\_\_\_А.А.Мазаракі

# **COMPUTED OR ADULG IN ADVERTISH** COMPUTER GRAFILICS IN ADVERTISH

**ПРОГРАМА CURRICULUM** 

**Київ 2018**

# **Розповсюдження і тиражування без офіційного дозволу КНТЕУ заборонено**

Автор Г.В. Алданькова, старш. викл.

Програму обговорено і схвалено на засіданні кафедри маркетингу та реклами 16.04.18 р., протокол № 35.

> Рецензенти: Є.В. Ромат, д.н.д.у, проф. В.М. Кравчук, директор ТОВ «Кеплер-консалт»

> > *Навчальна програма*

# **КОМП'ЮТЕРНА ГРАФІКА В РЕКЛАМІ**

## **ПРОГРАМА**

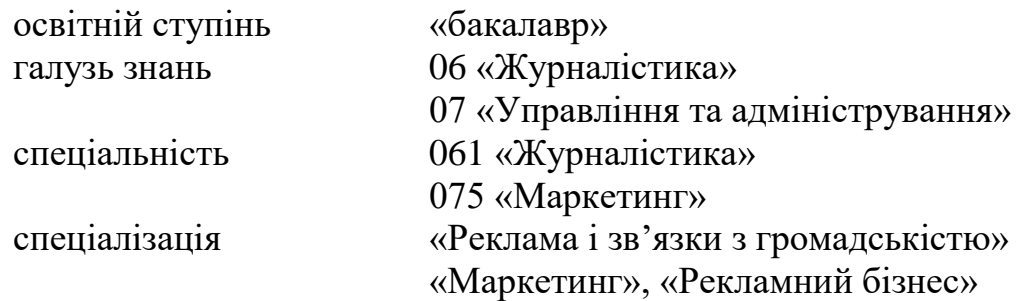

### Автор АЛДАНЬКОВА Галина Василівна

Редактор Комп'ютерне верстання Формат 60 84/16. Ум. друк. арк. . Тираж 15 пр. Зам.

Видавець і виготовлювач Київський національний торговельно-економічний університет вул. Кіото, 19, м. Київ-156, Україна, 02156

> Алданькова Г.В., 2018 © Київський національний торговельно-економічний університет, 2018

## **ВСТУП**

Бурхливий розвиток комп'ютерної техніки та технологій зумовлює радикальні зміни у всіх сферах соціального та економічного життя суспільства. Технологічні зміни, що активно застосовуються у рекламній галузі для розробки та впровадження різноманітних за складністю та функціональним призначенням рекламних матеріалів дають можливість виділити підприємство серед численних конкурентів і сформувати коло потенційних споживачів його продукції.

Програму дисципліни «Комп'ютерна графіка в рекламі» призначено для студентів освітнього ступеня «бакалавр» галузі знань 06 «Журналістика» спеціальності 061 «Журналістика» спеціалізації «Реклама і зв'язки з громадськістю» та галузі знань 07 «Управління та адміністрування» спеціальності 075 «Маркетинг» спеціалізації «Маркетинг», «Рекламний бізнес».

Під час вивчення дисципліни передбачається застосування активних методів навчання, зокрема: аналіз існуючих рекламних звернень відомих підприємств, виконання та розв'язання конкретних практичних завдань шляхом вибору та використання певного стилю рекламних звернень, безпосередня розробка оригінал-макетів рекламних матеріалів сучасного підприємства з використанням комп'ютерної техніки й програмного забезпечення останніх версій CorelDraw, Adobe Photoshop. Усе це розширює світогляд студентської аудиторії та є необхідною умовою рівня підготовки студентарекламіста.

# **1. МЕТА, ЗАВДАННЯ ТА РЕЗУЛЬТАТИ ВИВЧЕННЯ ДИСЦИПЛІНИ (КОМПЕТЕНТНОСТІ), ЇЇ МІСЦЕ У ОСВІТНЬОМУ ПРОЦЕСІ**

Дисципліна «Комп'ютерна графіка в рекламі» має на *меті* – формування у студентів спеціальних теоретичних знань та практичних навичок щодо процесу аналізу існуючих та безпосередньої розробки авторських оригінал-макетів рекламних матеріалів засобами прикладних комп'ютерних програм CorelDraw, Adobe Photoshop.

*Предметом* вивчення дисципліни є теоретичні та практичні аспекти застосування комп'ютерних технологій для розробки друкованої реклами.

*Завданням* вивчення дисципліни «Комп'ютерна графіка в рекламі» є набуття студентами спеціальних теоретичних знань та практичних навичок з таких питань:

- 1. Сутність комп'ютерної графіки як інструмента з візуалізації рекламної ідеї.
- 2. Закони рекламної композиції та засоби її гармонізації.
- 3. Шрифтове оформлення рекламної публікації.
- 4. Конструювання рекламних матеріалів за допомогою спеціалізованих програмних засобів.

Дисципліна «Комп'ютерна графіка в рекламі» вивчається на лекційних, лабораторних заняттях під керівництвом викладача, а також самостійно під час виконання індивідуальних творчих завдань. Самостійна робота передбачає також поглиблення теоретичних знань шляхом ознайомлення з новими виданнями щодо комп'ютерних технологій і застосування їх у рекламній діяльності. Також передбачається формування фахових знань та навичок шляхом ознайомлення з розвитком рекламного бізнесу й новітніх технологій на спеціалізованих виставках, конференціях, семінарах. Закінчується вивчення дисципліни підготовкою авторської роботи для участі у дистанційній творчій олімпіаді та рекламних фестивалях і конкурсах. Такий підхід сприятиме закріпленню необхідних теоретичних знань та негайного перенесення їх у площину безпосередньої практики у процесі створення різноманітних рекламних матеріалів, подальшому розвитку творчого потенціалу та виявленню індивідуальності студента-рекламіста.

В результаті вивчення даної дисципліни студенти оволодіють такими спеціальними професійними компетентностями:

*знання і розуміння:*

теоретичних основ щодо сутність творчого процесу та етапів формування рекламної ідеї; основних понять комп'ютерної графіки; місця комп'ютерної графіки у технологічному процесі з виробництва поліграфічної реклами; законів та засобів гармонізації композиції; умов шрифтового оформлення відповідно до стилістики публікації; програмних засобів автоматизації конструювання рекламних матеріалів;

### *застосування знань та вміння:*

теоретичні знання студенти зможуть використовувати для: аналізу існуючих рекламних звернень відомих підприємств на ринку товарів та послуг України; оперування інструментами графічних редакторів CorelDraw, Adobe Photoshop; реалізації авторських ідей засобами

комп'ютерної графіки за допомогою сучасного апаратного та програмного забезпечення.

*формування суджень* щодо проблеми генезису творчої концепції рекламних пуьлікацій підприємств.

Дисципліна «Комп'ютерна графіка в рекламі» тісно пов'язана з дисциплінами: «Маркетинг», «Основи реклами», «Маркетингові комунікації», «Рекламний креатив», «Дизайн у рекламі». Також вважається, що студенти мають базову комп'ютерну підготовку, впевнено орієнтуються в операційній системі Windows, володіють методами введення та виведення інформації, навиками роботи із комп'ютерною периферією.

Передбачено підсумковий вид контролю у вигляді екзамену.

# **2. ЗМІСТ ДИСЦИПЛІНИ**

# *Тема 1. Сутність комп'ютерної графіки як інструмента з візуалізації рекламної ідеї*

Етапи формування ідеї як складової творчого процесу в рекламі. Сутність, завдання та роль комп'ютерної графіки у формуванні рекламних матеріалів. Види комп'ютерної графіки за напрямом застосування: наукова, ділова, рекламна, художня та ін. Види комп'ютерної графіки за принципом побудови зображення: векторна, растрова, фрактальна. Основні поняття комп'ютерної графіки. Глибина кольору. Поняття та одиниці вимірювання роздільної здатності зображення, екрану монітора та друкарського пристрою. Природа кольору та світла. Візуальна система людини. Комп'ютерні моделі представлення кольорів. Особливості, переваги і недоліки кольорових моделей CMYK, RGB, HSB, умови застосування у підготовці рекламних матеріалів. Типи кольорових палітр. Основні характеристики кольору: тон, насиченість, яскравість та їх вплив на сприйняття зображення.

Загальна схема технологічного процесу виробництва друкованих рекламних матеріалів. Застосування комп'ютерних технологій у розробці рекламних матеріалів та їх вплив на якість та термін підготовки продукції. Вибір виду друку та поліграфічного устаткування для виготовлення друкованих матеріалів. Фінішні операції: види та умови застосування для виготовлення рекламних матеріалів.

*Список рекомендованих джерел: Основний: 1-2. Додатковий: 3,7, 8. Інтернет-ресурси: 10, 11.*

### *Тема 2. Закони рекламної композиції та засоби її гармонізації*

Поняття та складові рекламної композиції. Основні вимоги до ілюстрацій у друкованій рекламі. Закони створення рекламної композиції: цілісність, формальна та неформальна рівновага, супідрядність, співрозмірність, єдність, типізація. Засоби гармонізації композиції: статика, динаміка, симетрія, асиметрія, масштаб, переміщення, ритм, метр, контраст, нюанс, пропорції. Поняття про оптичний центр композиції. Діагональ Гуттенберга. Модель психологічно ідеального рекламного звернення.

*Список рекомендованих джерел: Додатковий: 3-7. Інтернет-ресурси: 10, 11.*

### *Тема 3. Шрифтове оформлення рекламного звернення*

Шрифт як невід'ємний елемент поліграфічної реклами. Поняття про друковане виконання. Легкість читання, акцент, гармонійність та доречність шрифтових знаків у рекламній композиції. Застосування різних за стилістикою шрифтових елементів у рекламних зверненнях. Історичний огляд розвитку шрифтових знаків. Класифікація та характеристика сучасних шрифтових знаків. Поняття про гарнітуру, кегль, кернінг, трекінг, інтерліньяж, буквицю, основні елементи накреслення шрифтів. Типометрія як система мір у поліграфії. Нові напрями шрифтового дизайну. Молодіжна типографіка. Графіті в рекламі. Комп'ютерні шрифти та робота з ними в межах сучасних програмних продуктів. Контурні шрифти PostScript (Type 1) тa TrueType. Професійні та аматорські комп'ютерні шрифти. Програмні продукти для розробки професійних та аматорських комп'ютерних шрифтів. Компанії-виробники комп'ютерних шрифтів. Обмеження застосування шрифтів. Вимоги поліграфічних підприємств щодо вибору шрифтів та підготовки публікації до видання.

*Список рекомендованих джерел: Додатковий: 3-7.*

*Інтернет-ресурси: 10, 11.*

# *Тема 4. Конструювання рекламних матеріалів за допомогою спеціалізованих програмних засобів*

**Програма векторної графіки CorelDraw.** *Інтерфейс CorelDRAW. Створення та обробка контурів графічних примітивів у редакторі CorelDRAW.* Способи запуску програми. Основні елементи інтерфейсу Corel DRAW. Робота з меню та контекстним меню, діалоговими та докерними вікнами програми. Функції панелі інструментів. *Методи та інструменти фарбування векторних елементів композиції у редакторі CorelDRAW.* Види заливок у *CorelDRAW*. Робота інструментів для виконання заливки векторних об'єктів. Методи оформлення абрису об'єктів. Застосування прозорості до векторних об'єктів. *Трансформація та маніпулювання векторними об'єктами в редакторі CorelDRAW.* Робота інструментів трансформації елементів композиції: масштабування, поворот, нахил, дзеркальний розворот. Методи маніпулювання об'єктами: переміщення елементів у документі та створення нових об'єктів шляхом певної взаємодії початковими елементами (обрізки, об'єднання, перетинання тощо). *Застосування художніх ефектів для векторних об'єктів* 

*у редакторі CorelDRAW.* Основні інструменти для виконання художніх ефектів для векторних об'єктів у редакторі *CorelDRAW.*  Основні методи застосування художніх ефектів для оформлення векторних елементів композиції. *Оброблення растрових об'єктів у редакторі CorelDRAW.* Методи імпорту та експорту об'єктів. Операції растрування та трасування. Обробка растрових зображень. Надання прозорості растровим об'єктам. Операції корекції зображення. *Застосування художніх ефектів для растрових зображень у редакторі CorelDRAW*. Види фильтрів для створення спеціальних ефектів для растрових зображень. Формування графічних композицій за допомогою фільтрів.

**Редактор растрової графіки Adobe Photoshop.** *Інтерфейс Adobe Photoshop. Виділення областей зображення та маніпулювання ними у програмі Adobe Photoshop.* Формати файлів. Отримання зображень за допомогою операцій імпорту та експорту. Виділення областей інструментами груп «Область», «Ласо», «Чарівна паличка». Операції зміни контурів областей: віднімання, вирізання, об'єднання, перетину. *Фарбування об'єктів в Adobe Photoshop.* Види заливок у Adobe Photoshop. Методи та інструменти задання кольору об'єктам.

Методи оформлення контуру об'єктів. Застосування шарів при конструюванні композиції в Adobe Photoshop*.* Створення та видалення шарів. Конструювання макетних груп для багатошарових зображень. Формування та використання «маски». Коригувальні шари. Зміна кольору та тону зображення за допомогою шару. Застосування ефектів до шарів зображення. З'єднання шарів та збереження зображень. *Корекція та ретуш зображень в Adobe Photoshop.* Види, команди та інструменти виконання корекції зображень. Ретуш зображень за допомогою інструментів: «Палець», «Розмити», «Різкість», «Губка», «Освітлити», «Затемнити» та ін. Тонова та кольорова корекція зображень. Застосування фільтру «Пластика». *Створення об'єктів інструментами малювання в Adobe Photoshop.* Формування елементів дизайну інструментами: «Аерограф», «Кисть», «Олівець», «Лінія» та «Ластик». Оформлення композиції за допомогою контурів. *Текстове оформлення композиції та застосування до неї художніх ефектів в Adobe Photoshop.* Розташування тексту по кривій. Робота з текстовим шаром. Використання художніх ефектів для створення рекламної композиції.

*Список рекомендованих джерел: Основний: 1-2. Додатковий: 3,7, 8. Інтернет-ресурси: 10, 11.*

# **3. СПИСОК РЕКОМЕНДОВАНИХ ДЖЕРЕЛ**

#### *Основний*

- 1. Алданькова Г.В. Комп'ютерна графіка в рекламі: навч. посібник / лабораторний практикум/ Г.В. Алданькова. – К. : КНТЕУ, 2016. – 256 с.**\***
- 2. Алданькова Г.В. Комп'ютерні технології в рекламі та зв'язках із громадськістю: практикум/ Г.В. Алданькова. – К. : КНТЕУ, 2013. – 82 с.**\***

#### *Додатковий*

- 3. Овчинникова Р.Ю. Дизайн в рекламе. Основы графического проектирования/ Р.Ю. Овчинникова. – Москва, ЮНИТИ, 2009. - 335 с.**\***
- 4. Ромат Е. Реклама : теория и практика : стандарт третього поколения / Е. Ромат, Д. Сендеров. – 8-е изд. – СПб. : Питер, 2013. – 512 с. – (Учебник для вузов).
- 5. Волкова В.В. Дизайн рекламы : учеб. пособие / В.В. Волкова. М.: Книж. дом «Университет», 1999. – 144 с.**\***
- 6. Джулер Дж. Креативные стратегии в рекламе / Дж. Джулер. СПб.: Питер, 2003. – 498 с. **\***
- 7. Яцюк О. Компьютерные технологии в дизайне. Эффективная реклама / О. Яцюк, Э. Романычева. – СПб. : БХВ–Петербург, 2001. – 360 с.**\***
- 8. Компьютерная графика и дизайн [Электронный ресурс] : TeachPro. – 1 электрон. опт. диск (DVD-ROM). – Москва : 1С, 2006. – ( o ). – Мир компьютера.**\***
- 9. Періодичні видання: «Маркетинг и реклама», «Практика рекламы», «Рекламные идеи».**\***

### *Інтернет-ресурси*

- 10. Перший портал про маркетинг і рекламу [Електронний ресурс]. Режим доступу : www.reklamaster.com
- 11. Енциклопедія рекламних знань по немережевій рекламі [Електронний ресурс]. – Режим доступу : www.reklamist.com

**\*-** є в бібліотеці КНТЕУ